## **Smart Art Graphics Format Tab**

After a graphic has been created, it is possible to make format changes. This is done by using the Smart Art Tools Format tabs. What buttons are shown in each group are determined by the width of the computer screen. The table below provides a description of each of the groups and buttons on the Format Tab.

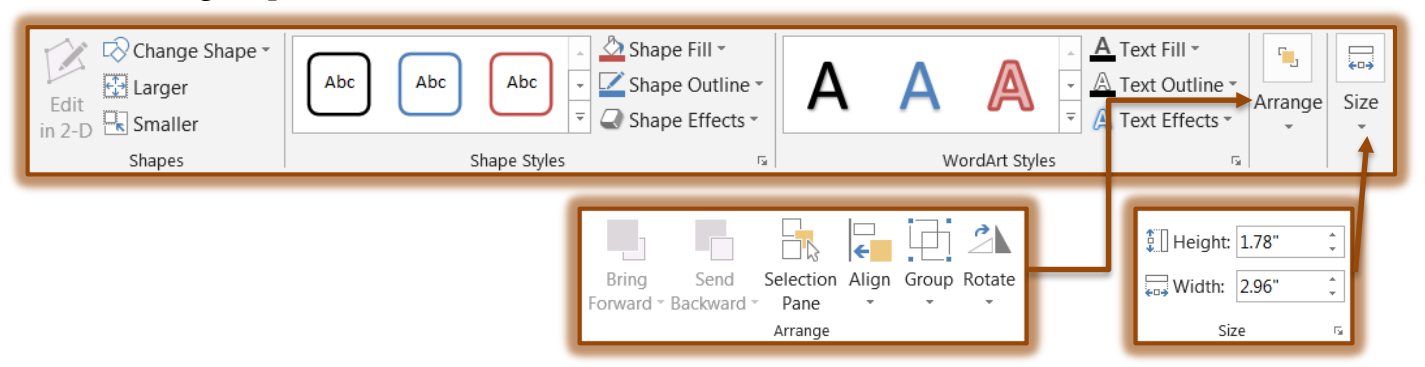

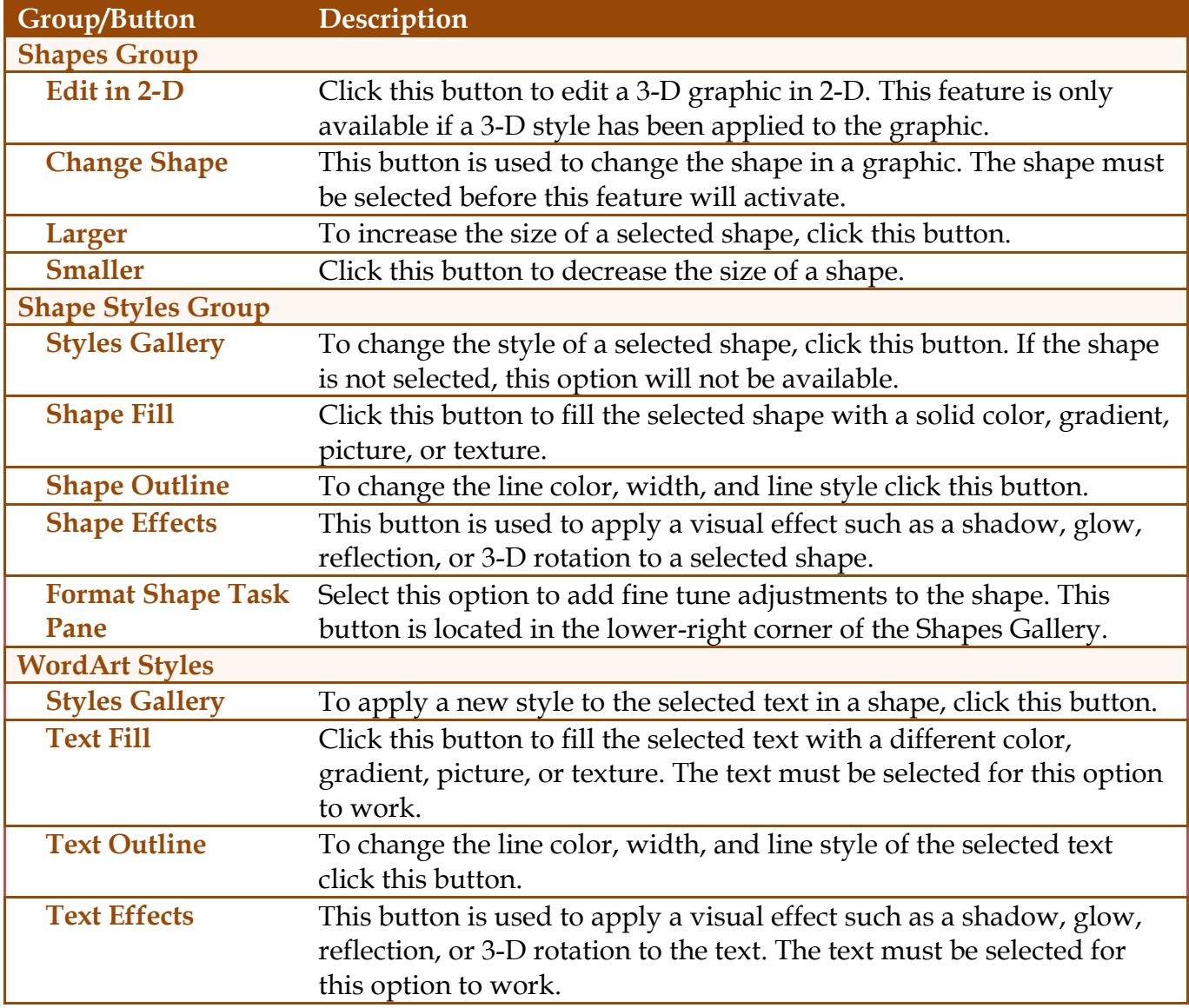

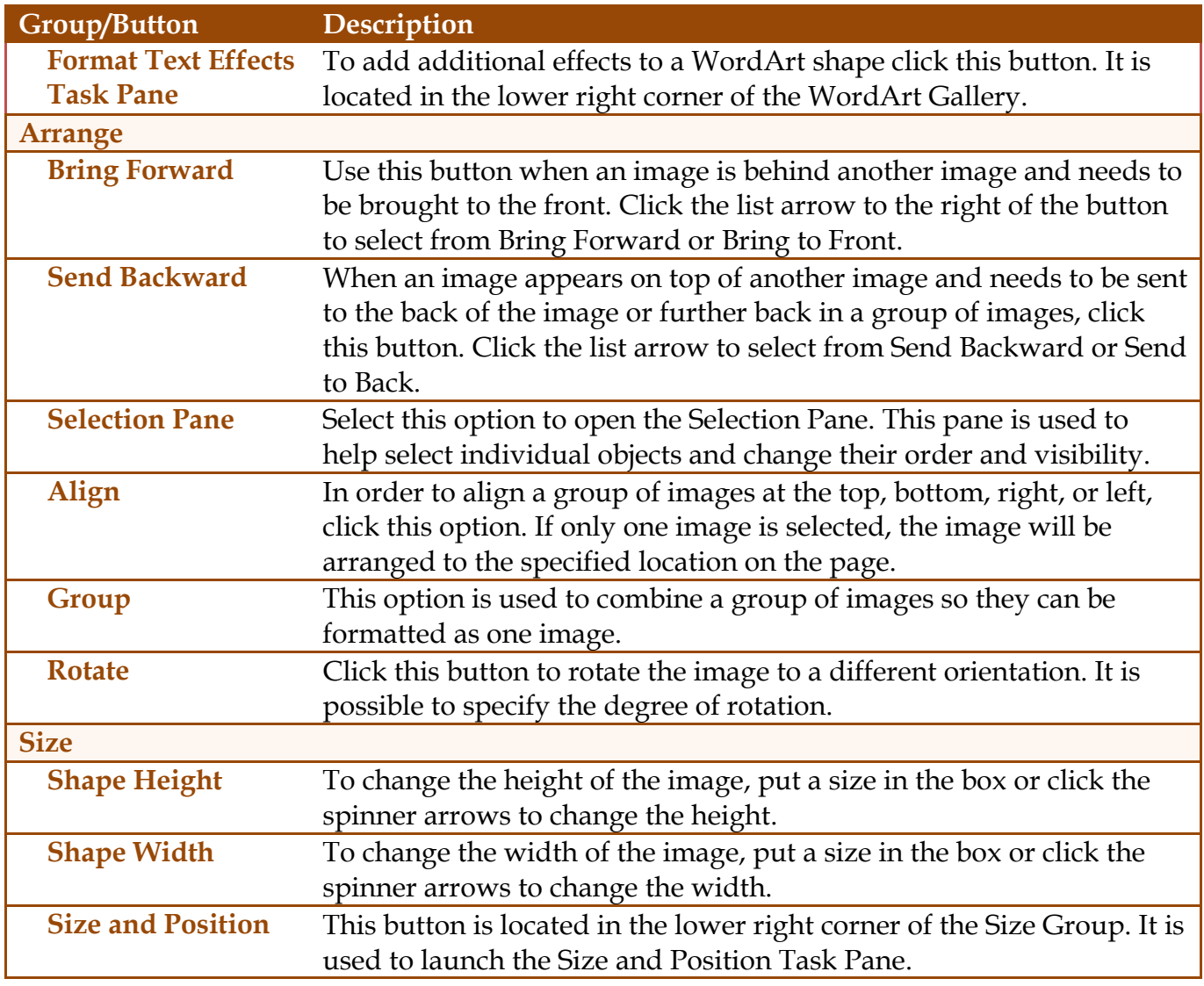